## **file binary – oggetti** *string*pag. 1/4 prof.ssa Grandillo

**#include <iostream> using namespace std; #include <string> #include <fstream> struct Atleti { string NOME; int punti; int main(){ ofstream fout\_b ("classifica\_st.dat", ios::binary); Atleti atleta; string NOME; int punti; cout<<endl; cout<<"sizeof(NOME) ="<<sizeof(NOME)<<endl; cout<<"sizeof(atleta)="<<sizeof(atleta)<<endl; cout<<"indir.atletaP ="<< &atleta.punti <<endl; cout<<"indir.atletaN ="<< &atleta.NOME <<endl; cout<<"indir.atleta ="<< &atleta <<endl; for (int i=0; i<4; i++){ cout << "\natleta? "; cin >> NOME >> punti; atleta.NOME = NOME; atleta.punti = punti; } fout\_b.close();**

**}** 

**};** 

 **fout\_b.write( (char \*) &atleta, sizeof(Atleti) ); return 0;** 

Il programma *classifica\_string.cpp* è simile a *classifica\_txt\_bin.cpp*, ma per le stringhe dei nomi utilizza oggetti della **classe** *string del C++*, invece di usare gli array di caratteri *del C*.

In **C** per gli array di char vanno usate le funzioni di copia (*strcpy*), confronto (*strcmp*) e concatenazione (*strcat*).

In **C++** per la classe *string* sono definiti i **più comodi operatori** di: assegnamento (**=**), confronto (**<**, **>=**,…) e "somma" (l'operatore **+** effettua la concatenazione di 2 stringhe).

In **C**, una stringa è semplicemente un array di caratteri che include sempre uno zero binario come elemento finale (indicato in C/C++ con '\0' detto NULL o terminatore di stringa).

In **C++** le stringhe riducono la possibilità per lo sviluppatore di fare gli errori di programmazione del C distruttivi (come superare le dimensioni dell'array), ma nascondono la rappresentazione fisica dei caratteri che

**INPUT** da tastiera **contengono: una stringa C++** oltre al suo **contenuto**, **memorizza anche** la **locazione di partenza** in memoria e la **lunghezza in caratteri** del suo contenuto.

> In **C**, ogni array di caratteri occupa una **regione fisica unica di memoria**. In **C++**, oggetti stringa individuali possono o no occupare regioni fisiche uniche di memoria. Inoltre, l'esatta implementazione della memoria per una classe *string* non è definita dallo standard del C++ (ogni compilatore la implementa in modo diverso).

> In questo esempio, sviluppato con *Code::Blocks* e compilatore *mingw32-g++.exe*, l'oggetto NOME di classe *string* occupa **24** byte, anche nella struttura **atleta** che occupa **28** byte (compresi i **4** byte del campo **punti**):

**6DFDCC** è l'indirizzo di partenza in memoria centrale della struttura atleta e del suo primo campo, la stringa NOME; esattamente dopo 24 byte inizia il campo **punti**, all'indirizzo **6DFDE4**.

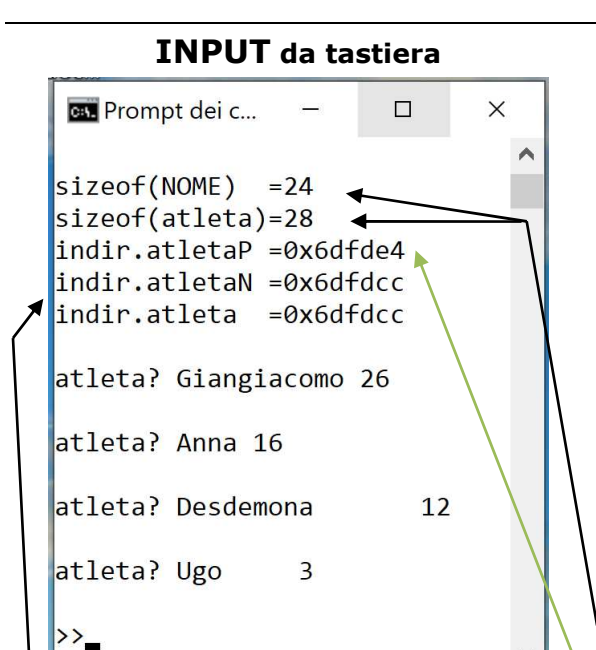

## **file binary – oggetti** *string*pag. 2/4 prof.ssa Grandillo

### **OUTPUT** su file binary

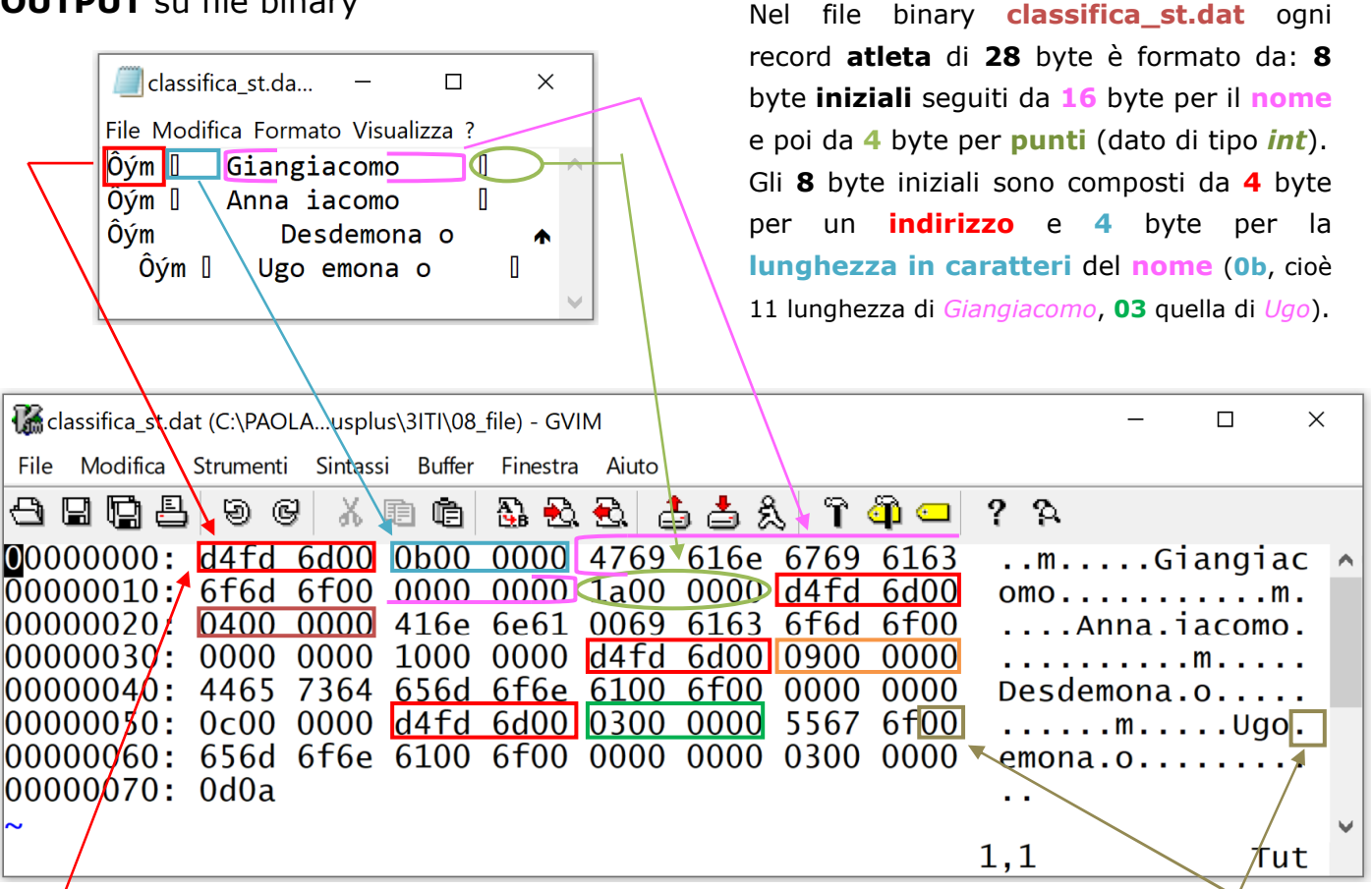

NOTA: dopo ogni **nome** viene comunque inserito il terminatore di stringa (NULL cioè **'\0'**) **6DFDD4** è l'**indirizzo** di partenza dei caratteri del **nome** (è la posizione del carattere *G* di *Giangiacomo*) Infatti aggiungendo **8** a **6DFDCC** (indirizzo di partenza della stringa) si ottiene **6DFDD4**, quindi i **4** byte iniziali sono il **puntatore** a **nome** e i successivi **4** byte sono un intero per la **lunghezza in caratteri**.

( https://www.micc.unifi.it/bertini/download/programmazione/TICPP-2nd-ed-Vol-two-printed.pdf p.27-28)

Questo comportamento apparentemente anomalo del programma (rispetto a *classifica\_txt\_bin.cpp* che per NOME usa un array di char) è dovuto al fatto che **non è possibile salvare oggetti C++ su file binary** come si farebbe con una struttura dati del C.

Il metodo **write** consente il salvataggio su file in binario di **dati elementari** (char, int, float, double) e di strutture composte dai precedenti (come gli **array di char**); **write** richiede il passaggio di un puntatore a carattere ((**char \***) &atleta) e del numero di caratteri da scrivere (**sizeof**(Atleti)) e trasferisce sul file binary, un byte dopo l'altro, il contenuto della struttura passata (**atleta**).

Utilizzando **write** sulla struttura *C++* **atleta**, l'intero contenuto della struttura viene trasferito: non solo i caratteri che costituiscono il **nome** e il punteggio (**punti**), ma **anche gli 8 byte iniziali della stringa NOME**: questo uso improprio di **write** ci ha però fornito informazioni sulla **tecnica di memorizzazione di un oggetto** *string* **del** *C++* **in Memoria Centrale**.

**Ma cosa succede per stringhe più lunghe di 15 byte?** (il valore massimo per string, teorico, è circa 2<sup>31</sup> byte)

Eseguendo il programma con i dati indicati a destra  $\rightarrow$ *NOTA: il primo NOME è di 15 caratteri, il secondo di 9, il terzo di 16, il quarto di 33: dovendo considerare anche il NULL, il quarto nome NON può essere memorizzato nei 16 byte di nome !*  CarloCarloCarlo 15 AnnaMaria 9 VittoriaVittoria 16 GiangiacomoGiangiacomoGiangiacomo 33

## **file binary – oggetti** *string*pag. 3/4 prof.ssa Grandillo

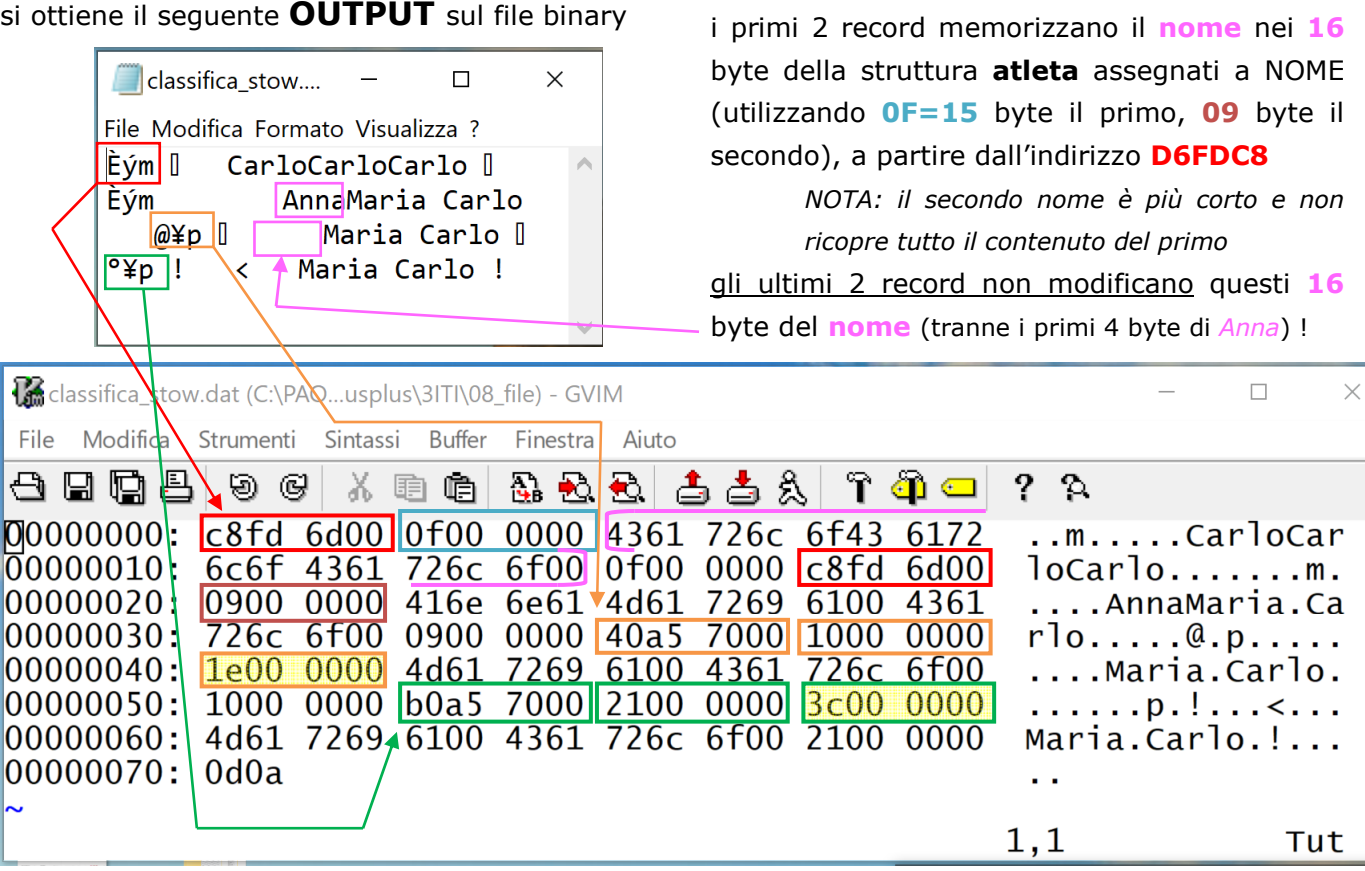

Per il terzo e quarto nome più lunghi di 15 caratteri (compreso il NULL), i 16 byte iniziali **non vengono sovrascritti**; invece:

- viene **assegnata un'altra zona di memoria** sufficientemente grande per contenere **nome**
- nei primi **4** byte (dei 24 iniziali assegnati alla *string* NOME) viene salvato l'**indirizzo** di questa **NUOVA zona di memoria** (indirizzo **70A540** per il terzo nome, **70A5B0** per il quarto nome)
- nei successivi 4 byte viene salvata (come sempre) la **lunghezza in caratteri di nome** (10<sub>H</sub>=16 per il terzo nome,  $21_H = 33$  per il quarto nome)
- nei successivi **4** byte viene registrata la **lunghezza in caratteri massima con cui può crescere la stringa** prima che l'oggetto stringa debba ridimensionare il suo buffer di dati interno (**1E=30** per il terzo nome, **3C=60** per il quarto nome che occupa più di **30** byte e, pertanto, si è reso necessario un secondo ridimensionamento del buffer interno per scrivere in M.C. il quarto nome)
- **nome** viene scritto a partire dall'indirizzo **70A540** per il terzo nome, **70A5B0** per il quarto nome.

*NOTA: l'indirizzo 6DFDD4 salvato su file nella prima esecuzione del programma e D6FDC8 nella seconda esecuzione sono relativi ad una area dati di M.C. che è stata rilasciata al termine del programma, quindi non è più utilizzabile successivamente, perchè non è più valido!* 

*INUTILE quindi SALVARE su FILE i primi 8 byte! (e perdere il* **nome** *che ci interessa)* 

**Per scrivere su file binary oggetti C++** (o comunque strutture contenenti puntatori) occorre un metodo più sofisticato: la **serializzazione**. (https://isocpp.org/wiki/faq/serialization)

Nel caso di oggetti *string* è sufficiente **copiare l'oggetto string in un array di char di lunghezza opportuna** e ricondurre la scrittura su file binary a quella usata nel programma *classifica\_txt\_bin.cpp*.

# **file binary – oggetti** *string*pag. 4/4 prof.ssa Grandillo

**#include <iostream> using namespace std; #include <string.h> #include <fstream>** 

**#define DIM 28** 

**struct Atleti { char NOME[DIM]; int punti; };** 

```
int main(){
```
**ofstream fout\_b("classifica\_stdC.dat",ios::binary);** 

```
 Atleti atleta;
 string NOME; 
 int punti;
```

```
 for (int i=0; i<4; i++){ 
     cout << "\natleta? ";
```
 **getline (cin, NOME); cin >> punti;** 

 **cin.ignore (80, '\n');** 

 **strncpy ( atleta.NOME, NOME.c\_str(), DIM);** 

```
 atleta.punti = punti; 
       if (NOME.length() >= DIM) 
            atleta.NOME[DIM-1] = '\0'; 
      fout_b.write( (char *) &atleta, sizeof(Atleti) );
   } 
   fout_b.close(); 
   return 0; 
}
```
Per i dati di input indicati qui in basso

```
ev. Prompt dei comandi
                                         \Box\rightarrow>>classifica string c str.exe
atleta? Di Lorenzo Aldo
36
atleta? Carli Anna Paola
42
atleta? Imperatori Giulio Cesare
64
atleta? Supercalifragilisti Espiralidoso
33
 \mathcal{E}
```
*classifica\_string\_c\_str.cpp* procede alla **serializzazione** della stringa NOME utilizzando il **metodo c\_str()** che restituisce nell'**array atleta.NOME** i caratteri contenuti nell'**oggetto string NOME** accodando anche il terminatore di stringa ('\0').

Per acquisire nomi composti (cioè un testo formato da parole separate da spazi) dobbiamo utilizzare la funzione **getline** a cui vanno passati lo *stream* di input (**cin**) e l'oggetto *string* (**NOME**).

http://www.cplusplus.com/reference/string/string/getline/

Dopo l'acquisizione di **punti** va eliminato il NULL con il metodo **ignore** di **cin** (PRO.TECH A - agg 311-312)

Mediante la funzione **strncpy** (libreria **string.h**) viene copiata nell'array di char **NOME** la serializzazione dell'oggetto *string* **NOME** ottenuta con il metodo **c\_str()** http://www.cplusplus.com/reference/cstring/strncpy/ Per **NOME** di lunghezza maggiore di 28 va

inserito il terminatore di stringa (**'\0'**).

qui in basso il file di output aperto con *Vim*

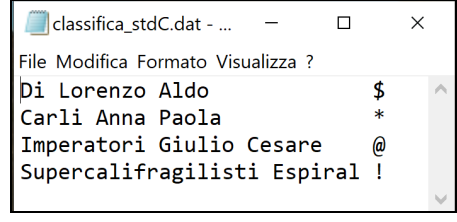

questo il file di output  $\rightarrow$ 

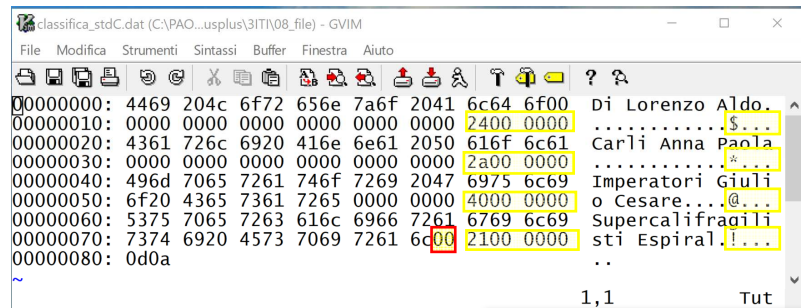

Evidenziate in giallo le zone che contengono **punti** (24<sub>H</sub>=36= '\$' del primo record, 2A<sub>H</sub>=42='\*' del secondo, etc). Solo il quarto nome è stato troncato con aggiunta di **'\0'** perchè più lungo dei 28 byte disponibili.